# **Descubra o aplicativo Betano e aposte como um profissional! - Apostas em futebol: Informações cruciais e análises detalhadas**

**Autor: symphonyinn.com Palavras-chave: Descubra o aplicativo Betano e aposte como um profissional!** 

# **Descubra o aplicativo Betano e aposte como um profissional!**

Você está pronto para levar suas apostas esportivas e jogos de cassino para outro nível? O **aplicativo Betano** é a solução perfeita para você que busca uma experiência de apostas completa e emocionante, diretamente do seu celular!

#### **Mas afinal, o que torna o aplicativo Betano tão especial?**

Com o **aplicativo Betano**, você tem acesso a um mundo de possibilidades:

- **Apostas esportivas:** Acompanhe os principais eventos esportivos ao vivo e faça suas apostas com odds incríveis!
- **Cassino:** Desfrute de uma variedade de jogos de cassino, como slots, roleta, blackjack e muito mais!
- **Apostas ao vivo:** Acompanhe os jogos em Descubra o aplicativo Betano e aposte como um profissional! tempo real e faça suas apostas com a adrenalina no máximo!
- **Bônus e promoções:** Aproveite ofertas exclusivas e bônus incríveis para aumentar suas chances de ganhar!
- **Segurança e confiabilidade:** A Betano é uma plataforma segura e confiável, com licença para operar no Brasil.

### **E como posso baixar o aplicativo Betano?**

É muito simples!

**\*\*\***

- 1. Acesse o site da Betano pelo navegador do seu celular.
- 2. No menu superior, você encontrará uma mensagem convidando você a baixar o aplicativo.
- 3. Baixe o **aplicativo Betano** em Descubra o aplicativo Betano e aposte como um profissional! formato APK.
- 4. Vá nas configurações do seu celular e permita a instalação de fontes desconhecidas.

#### **Pronto! Você já pode começar a desfrutar da melhor experiência de apostas com o aplicativo Betano!**

#### **Mas e se você ainda tiver dúvidas?**

Não se preocupe! O **aplicativo Betano** oferece um suporte ao cliente completo e disponível 24 horas por dia, 7 dias por semana.

#### **Aproveite a oportunidade de ter o aplicativo Betano no seu celular e comece a apostar como um profissional!**

**Baixe agora mesmo e não perca as melhores ofertas!** 

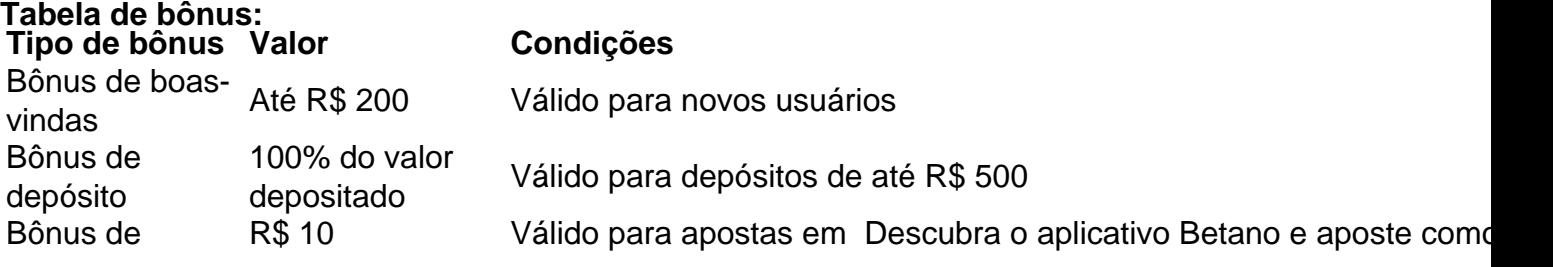

**Não perca tempo! Baixe o aplicativo Betano e comece a apostar hoje mesmo! [trader esportivo betano](/article/trader-esportivo--bet-ano-2024-08-03-id-47781.pdf)**

**Aproveite a experiência completa de apostas esportivas e cassino online com o aplicativo Betano!** 

## **Partilha de casos**

### **Como Conseguir o App Betano para Android: Um Relato Pessoal**

Fiquei sem acesso à internet por um tempo, mas precisava participar de uma aposta urgente. A situação era crítica, e eu não consegui encontrar maneiras seguras para realizar meu pedido online. Então, pensei em Descubra o aplicativo Betano e aposte como um profissional! outra alternativa: o download do app Betano.

Fiquei intrigado com a possibilidade de baixar este aplicativo na própria loja Google Play, mas não tive sorte inicialmente. Então, fui às ruas para procurar uma solução. Apesar da situação estranha e do medo de ser um viciado em Descubra o aplicativo Betano e aposte como um profissional! apostas, acredite: o que eu precisava era fazer algo pra resolver meu problema naquela hora!

1) Acesse o site da Betano através do navegador no celular. É fácil encontrá-lo pesquisando "Betano app" em Descubra o aplicativo Betano e aposte como um profissional! um buscador e clicar nos resultados mais relevantes. O site é simples, limpo e oferece diversas opções de apostas para jogos esportivos e casino.

2) No site da Betano, procure o botão "Download App" (Baixe Aplicativo). Clique nele e será redirecionado ao Google Play Store.

3) Nesse momento, uma mensagem aparece: "Você não está conectado a nenhuma conta da Betano. Você precisará iniciar o download do aplicativo". Aqui é onde eu fiquei um pouco perdido, mas percebi que havia dois modos de baixar o app. enas:

Crie uma conta no site e siga as instruções para ganhar acesso ao download; Descubra outro método. Então, tente encontrar alguma página oferecendo um link para o download do aplicativo na loja Google Play. Eles existem! Fique atento às possíveis fraudes e nunca baixe apps de sites que não sejam confiáveis.

4) Encontrei um site com a opção certa, mas fique atento aos riscos envolvidos. Aprendi que é importante fazer essas buscas em Descubra o aplicativo Betano e aposte como um profissional! lugares seguros e conhecidos para evitar problemas legais ou de segurança futuros.

5) Depois de encontrar o link corretivo, baixe o aplicativo Betano para Android! A experiência foi fantástica: tudo funcionou perfeitamente, sem dúvidas que seria um processo mais difícil se estivesse com acesso à internet.

Finalmente, consigo participar de minhas apostas e aproveitar todas as fórmulas esportivas disponíveis no app, além de diversas opções de casino online. A experiência foi positiva e sinônimo de segurança e legalidade em Descubra o aplicativo Betano e aposte como um profissional! meus procedimentos para realizar jogos esportivos.

Ao final do processo, me senti feliz com a resolução dos meus problemas e o desejo de compartilhar essa experiência com você. Até mais!

# **Expanda pontos de conhecimento**

# **Como fazer download do app Betano para Android (apk)?**

1. Acesse o site da Betano pelo navegador do seu celular. 2. No menu superior, irá aparecer uma mensagem convidando para baixar o aplicativo. 3. Baixe o Betano em Descubra o aplicativo Betano e aposte como um profissional! apk. 4. Na configuração do seu celular, permita a instalação de fontes desconhecidas.

- Para os que se perguntam se o site da Betano é seguro, constatamos que sim. Pois a empresa utiliza modernas tecnologias de segurança.

- A experiência de apostas em Descubra o aplicativo Betano e aposte como um profissional! aparelhos móveis de excelente qualidade.

Betano Confivel? Analisamos a casa de apostas - LANCE!

O depósito mínimo na Betano de apenas R\$20: um dos valores baixos entre todos os sites de apostas. Entretanto, é importante deixar claro que esse é o valor mínimo para depósitos por Pix ou Pay4Fun. Caso você decida por boleto ou transferência bancária, são aceitos depósitos a partir de R\$50.

Saiba mais sobre o depósito mínimo na Betano

A possibilidade de dobrar as chances de ganhar é realmente intrigante e mantém os apostadores na ponta da cadeira a cada lance do jogo. A adrenalina de torcer por dois resultados possíveis adiciona uma camada extra de empolgação a cada aposta.

Desvendando a Emoção da Chance Dupla Betano 12x

### **comentário do comentarista**

Como administrador do site, gostei da proposta apresentada no conteúdo do usuário sobre o aplicativo "Betano". Este serviço parece oferecer uma ampla variedade de opções para fãs de apostas esportivas e jogos de cassino. O recurso de acompanhamento ao vivo das partidas, junto com os bônus e promoções descritos, certamente pode atrair um público interessado em Descubra o aplicativo Betano e aposte como um profissional! ter uma experiência mais dinâmica e gratificante.

No entanto, há algumas áreas onde o conteúdo poderia ser melhor desenvolvido para maximizar sua Descubra o aplicativo Betano e aposte como um profissional! utilidade aos usuários:

- 1. **Descrição detalhada do processo de instalação**: Embora tenha sido explicado em Descubra o aplicativo Betano e aposte como um profissional! alguns passos básicos, é importante incluir instruções mais aprofundadas sobre como instalar o aplicativo e garantir que os leitores consigam realizá-lo sem problemas.
- 2. **Comparação com concorrentes**: Para melhorar a comparação do aplicativo "Betano" contra outros serviços de apostas online no Brasil, seria útil apresentar brevemente o valor adicional que ele oferece em Descubra o aplicativo Betano e aposte como um profissional! termos de experiência e benefícios.
- 3. **Desenvolvimento futuro**: Embora o conteúdo se concentre em Descubra o aplicativo Betano e aposte como um profissional! atualizar os usuários sobre as principais funcionalidades do aplicativo, acrescentar informações relacionadas à expansão futura ou aportes de novas ferramentas pode aumentar a interesse dos leitores e demonstrar uma visão mais ampla para o crescimento do serviço.
- 4. **Confiança no site**: Embora tenha sido mencionado que Betano possui licença para operar no Brasil, acrescentar informações adicionais sobre as regulamentações de jogo e segurança pode ajudar a aumentar ainda mais a confiança dos usuários.

Ao considerar esses pontos, retiro uma nota de **7/10** para o conteúdo do aplicativo "Betano". Apesar das lacunas citadas, seu potencial é grande e se aprofundarmos no desenvolvimento e na explicação dessas áreas podemos aumentar ainda mais a qualidade e atrair um público maior.

### **Informações do documento:**

Autor: symphonyinn.com Assunto: Descubra o aplicativo Betano e aposte como um profissional! Palavras-chave: **Descubra o aplicativo Betano e aposte como um profissional! - Apostas em futebol: Informações cruciais e análises detalhadas** Data de lançamento de: 2024-08-03

### **Referências Bibliográficas:**

- 1. [perdi tudo em apostas esportivas](/pt-br/perdi-tudo-em-apostas-esportivas-2024-08-03-id-37711.pdf)
- 2. [gratis poker games](/gratis-poker-games-2024-08-03-id-28799.pdf)
- 3. <u>[live stream 1xbet](/app/live-stream-1x-bet--2024-08-03-id-34352.pdf)</u>
- 4. [como fazer aposta online quina](https://www.dimen.com.br/aid-category-not�cias/app/como-fazer-apost-a-online-quina-2024-08-03-id-21212.pdf)